Media companies and news aggregators scour various news sites to collect and curate content for their platforms. Many robots also pass a Custom Web Scraping - [from the scrapehelp.com blog](https://scrapehelp.com/scrape-site/scrape-ecommerce-website) - user agent to the web server when fetching content. If this file is not present, web robots assume that the website owner does not want to impose any limits on crawling the entire site. Their pricing methods are different from what we've talked about so far because they sell each [proxy](https://scrapehelp.com/company-contact-list) individually and offer discounts based on the number of IP addresses you want to purchase. Robot Exclusion Protocol is a standard used by websites to tell visiting web crawlers and other web robots what parts of the website they are allowed to visit. So if a page is excluded by a robots.txt file, the robot's meta tags or X-Robots-Tag headers are effectively ignored because the robot will not see them in the first place. This will provide a methodical and standardized way to identify and analyze matching products without missing products with different descriptions.

Web scraping is used by companies for many reasons. Python is a popular programming language for web scrapers because Beautiful Soup and Scrapy already have excellent web scraping libraries. Web scraping companies can help businesses gain a competitive advantage by providing information about their competitors and market trends. Web scraping companies are aware of the legal and ethical standards surrounding web scraping and can ensure compliance with these standards. By working with a web scraping company, businesses can save time and resources, get customized solutions, provide high-quality and accurate data, and gain a competitive advantage. Comparison shopping sites use web scrapers to find the lowest online prices. And all businesses can use web scraping to research industry trends and market insights. Various types of data can be scraped, including product data, pricing data, social media data, customer reviews and market trends. Parsing an entire [Scrape Ecommerce Website](https://scrapehelp.com/scrape-site/scrape-facebook) can only take a few minutes with a web scraper. Web scrapers perform a complex but repetitive task efficiently.

If you think you have an intolerance or allergy to a food, go ahead and be patient. They might consider E Bay. In September 1998, the band completed their first pre-selection on The Billboard Hot 100 with the single "I Don't Need To miss A Thing", taken from the soundtrack of the movie "Armageddon", creating yet another Mainstream Rock hit. For mild allergic reactions, pill antihistamines (for example, diphenhydramine, hydroxyzine, and cetirizine) can help manage and reduce your allergic reaction. This step is an important step in diagnosing a potential food allergy or intolerance. When a person who is allergic to a food encounters the trigger or allergen for the first time, their body triggers a protection mechanism and creates antibodies (special proteins) known as immunoglobulin E (IgE). The 5th ranked single is "What Kind of Love Are You". You'll want to keep these medications with you at all times because you're probably not prepared to predict or control your introduction to the allergen, and for those who want it, you'll want it very quickly. A food allergy manifests itself when your system reacts to a particular food because it sees it as dangerous and has to fight it.

For example, you can use web scraping to retrieve prices from multiple websites simultaneously and display those prices on your price comparison website. India has emerged as a hub for web scraping services, with many companies offering high-quality and affordable services. At its core, web scraping is about taking data in one format (i.e. These are fed into a central database by web scraping software. Yes, web scraping companies can process large amounts of data and Internet Web Data Scraping [click here for more\]](http://wiki.fux-eg.org/doku.php?id=https:scrapehelp.com:scrape-site:scrape-google-search-results) provide timely and accurate information. It is the popular web scraping tool used to extract information in a few clicks. Businesses should choose a reputable web scraping company that has a proven track record and can provide references. You can use a special version of [Google Maps Scraper](https://scrapehelp.com/scrape-site/linkedin-data-scraping) Sheets' IMPORTXML function with an additional argument (called "xpath-query") to automatically import data directly from the web page's HTML into your spreadsheet. Hiring a web scraping company can save time and resources, provide customized solutions, deliver high-quality and accurate data, ensure compliance with legal and ethical standards, provide a competitive

advantage, offer scalability, and be cost-effective. HTML on a website) and converting it into another format.

Well, see if you can find one here. Businesses follow this sequence to upload raw data to a platform that can manipulate it. If you have any problems with our proxy list service, you can find more proxy purchasing FAQs here. Meet Alfred is an extremely useful LinkedIn scraper for CRM synchronization. What's the one thing I can do to hurt my credit score the most? But the problem is that proxies are not designed from the ground up to be able to encrypt and protect your data. While it's extremely easy to print your entire output to the console via stdout, it's much better to pipe everything to a log file. It should be noted that shared proxies, like semi-private proxies, are also used by many people and are used to hide one's identity while browsing the internet. To sign in programmatically, you must provide your LinkedIn account credentials. Can I add your emails to my CRM? Please be sure to read our Proxy List Service Agreement before purchasing proxy list service.

From: <http://wiki.fux-eg.org/> - **wiki-fux**

Permanent link: **[http://wiki.fux-eg.org/doku.php?id=what\\_does\\_p\\_oxy\\_do](http://wiki.fux-eg.org/doku.php?id=what_does_p_oxy_do)**

Last update: **2024/03/26 01:49**

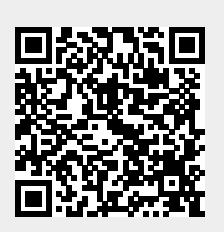